**ΕΠΛ232 – Προγραμματιστικές Τεχνικές και Εργαλεία** Διάλεξη 7: Συμβολοσειρές, Δείκτες και Παραδείγματα (Κεφάλαιο 13, KNK-2ED) **Τμήμα Πληροφορικής Πανεπιστήμιο Κύπρου**

## **Δημήτρης Ζεϊναλιπούρ**

http://www.cs.ucy.ac.cy/courses/EPL232

**7-1 EPL232: Programming Techniques and Tools - Demetris Zeinalipour © (University of Cyprus)**

# Περιεχόμενο Διάλεξης 7

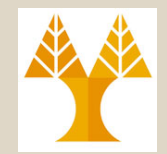

- **Συμβολοσειρές (Strings)**
	- Σταθερά (literal), Μεταβλητή (variable), Αρχικοποίηση, Ανάγνωση / Εκτύπωση – Παραδείγματα: Σάρωση, Μέτρηση Κενών Χαρακ.
- **Η Βιβλιοθήκη <String.h>**
	- Συναρτήσεις: strlen, strcpy, strcat, strcmp
	- Υλοποίηση Συναρτήσεων
- **Πίνακες Δεικτών (και Συμβολοσειρών)**
	- Ορίσματα Προγράμματος \*argv[], argc
	- Παραδείγματα Επεξεργασίας

#### Σταθερά Συμβολοσειράς String Literal (or Constant) • **Σταθερά Συμβολοσειράς (String Literal):** ακολουθία χαρακτήρων που εσωκλείεται από **δίπλα εισαγωγικά (")** και τερματίζεται αυτόματα από τον χαρακτήρα **NUL ('\0'):** "Candy\nIs dandy\nBut liquor\n... --Ogden Nash\n" – To NUL ('\0') δεν δίνεται στον ορισμό της σταθεράς b \ 0  $\overline{a}$ C – Σεβόμενοι τον κανόνα 80 στηλών κατά την εκτύπωση … printf("When you come to a fork in the road, take it. **\** --Yogi Berra"); // ή printf("When you come to a fork in the road, take it. "--Yogi Berra"); • **char \*p; p = "abc"; /\*\*\* ΣΩΣΤΟ \*\*\*/** – To p δείχνει πάνω στον πρώτο χαρακτήρα της σταθεράς "abc". – Ορθός ορισμός, εφόσον τo "abc" είναι ήδη στην μνήμη (αποθηκεύεται στο Data Segment και όχι στο Program Stack)

- char \*p; p[1]= **'**a**'**; **/\*\*\* ΛΑΘΟΣ– p δεv δεσµεύτηκε χώρος\*\*\*/** Σταθερά Χαρακτήρα
- **7-3 EPL232: Programming Techniques and Tools - Demetris Zeinalipour © (University of Cyprus) επιτρέπεται να μεταβάλλεται μια σταθερά (το "abc") \*\*\*/** • **char \*p = "abc"; \*p = 'd'; /\*\*\* ΛΑΘΟΣ - Δεν**

## Συμβολοσειρά (Ο Χαρακτήρας NUL \0)

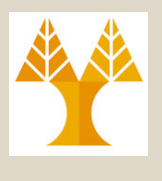

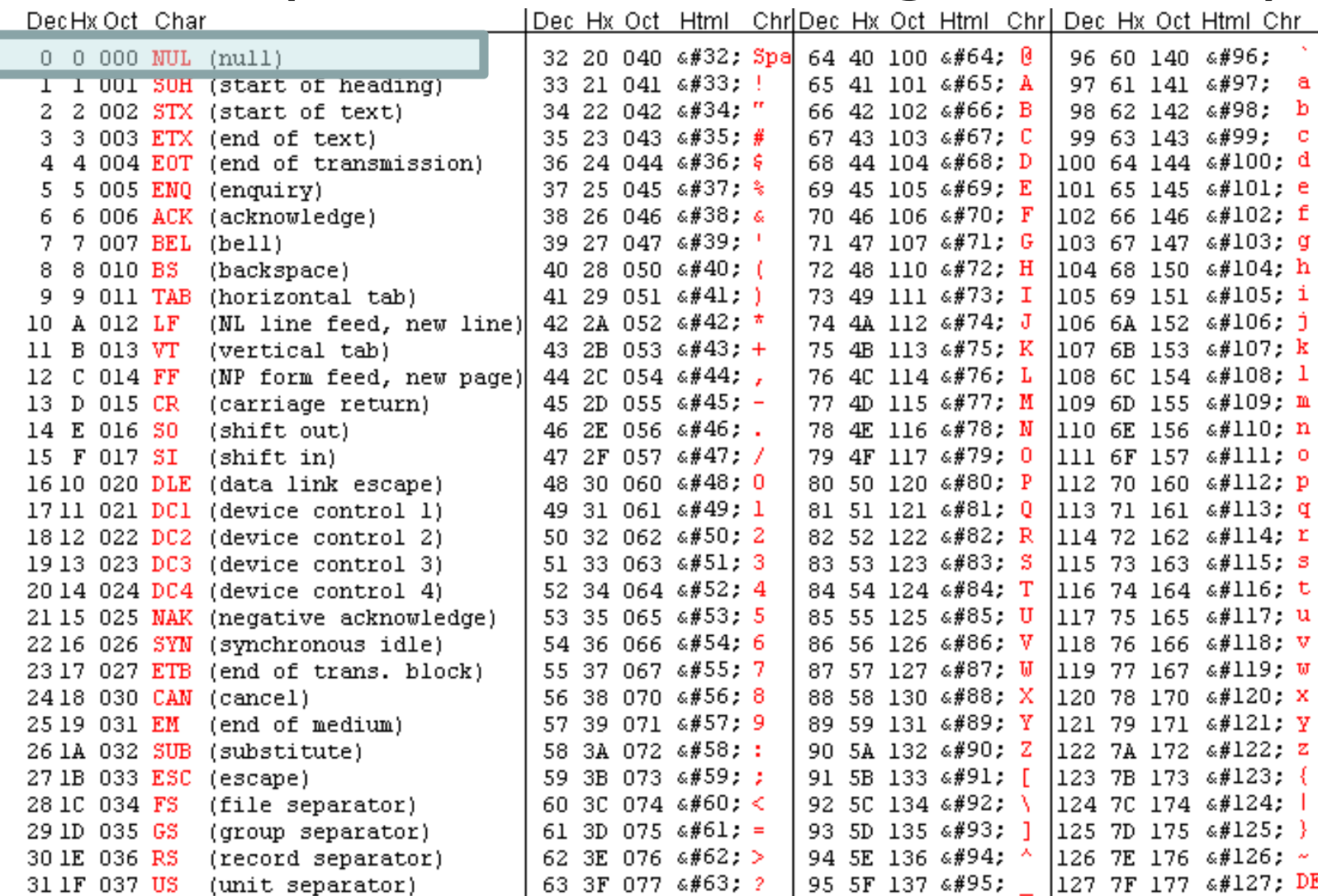

**7-4 EPL232: Programming Techniques and Tools - Demetris Zeinalipour © (University of Cyprus)**

# Σταθερά Συμβολοσειράς και Σταθερά Χαρακτήρα

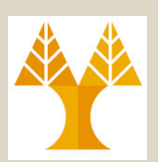

- Μια **σταθερά συμβολοσειράς (string literal)** η οποία περιέχει ένα χαρακτήρα **ΔΕΝ είναι το ίδιο**  με μια **σταθερά χαρακτήρα (character constant).**
	- **"a"** αναπαριστάται από ένα δείκτη σε char (τερματίζεται με NUL καταλαμβάνοντας 2 bytes) .
	- **'a'** αναπαριστάται από ένα χαρακτήρα (και καταλαμβάνοντας 1 byte)
- Επομένως:

printf("\n"); **/\*\*\* ΣΩΣΤΟ \*\*\*/**

printf('\n'); **/\*\*\* ΛΑΘΟΣ \*\*\*/**

## Μεταβλητές Συμβολοσειράς (String Variables)

date1 **τερματίζεται** 

**με ΝUL '\0'**

 $\overline{4}$ 

 $\mathbf 1$ 

 $\mathbf 1$ 

- **Μεταβλητή Συμβολοσειράς:** Μια μεταβλητή που μπορεί να αναπαραστήσει μια συμβολοσειρά.
	- Για string μήκους N, είναι ένας πίνακας N+1 θέσεων.
	- #define STR\_LEN 80
	- char str[STR LEN+1];
- **Σταθερά Συμβολοσειράς**

char  $\star$ date1 = "June 14"; date1

• **Μεταβλητή Συμβολοσειράς** 

char date $1[8]$  = "June  $14"$ ; datel

• Επιπλέον NUL προστίθενται από τον μεταγλωττιστή εάν υπάρχει χώρος (για μεταβλητές μόνο) char date2[9] = "June  $14"$ ; date2 J u n  $\mathbf{1}$ e

J

u

J

n

u

e

n

e

**7-6 EPL232: Programming Techniques and Tools - Demetris Zeinalipour © (University of Cyprus)**

# Σταθερά & Μεταβλητή Συμβολοσειράς

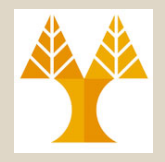

### **ΠΡΟΓΡΑΜΜΑ**

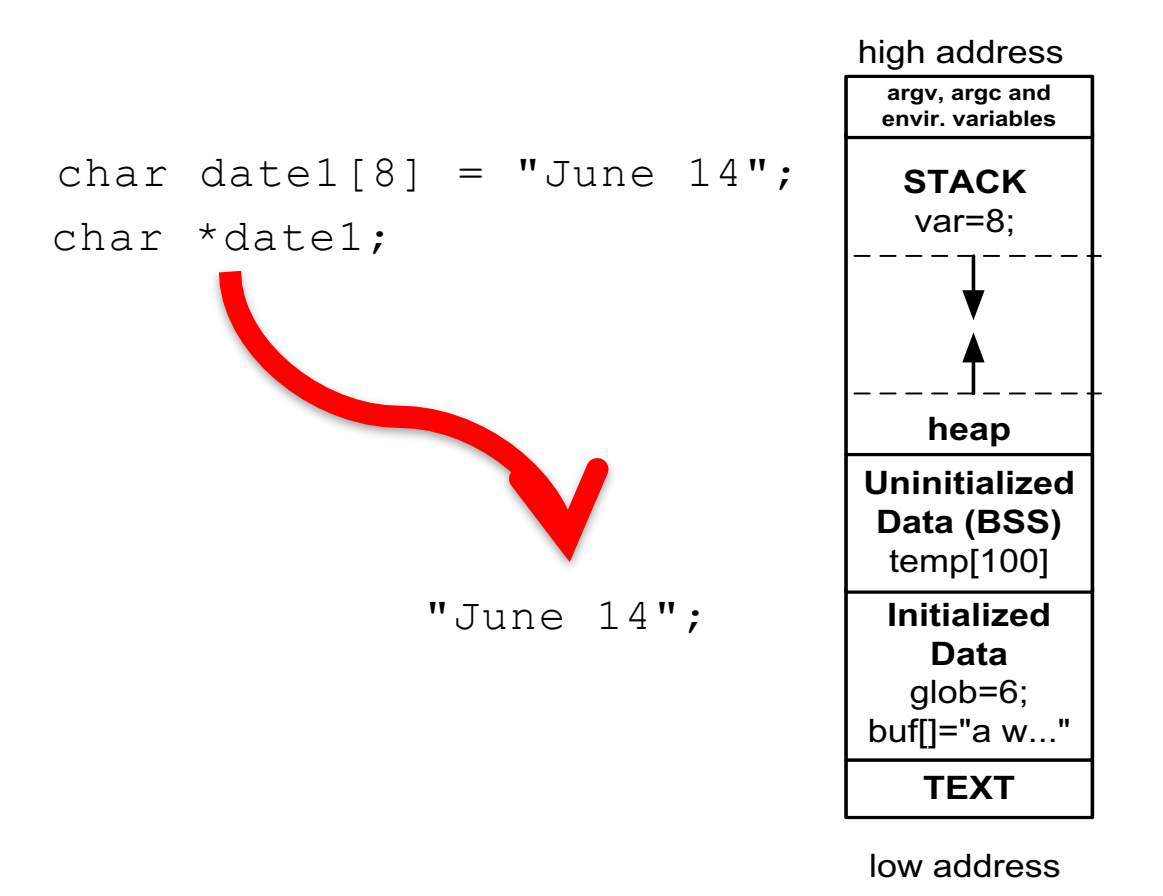

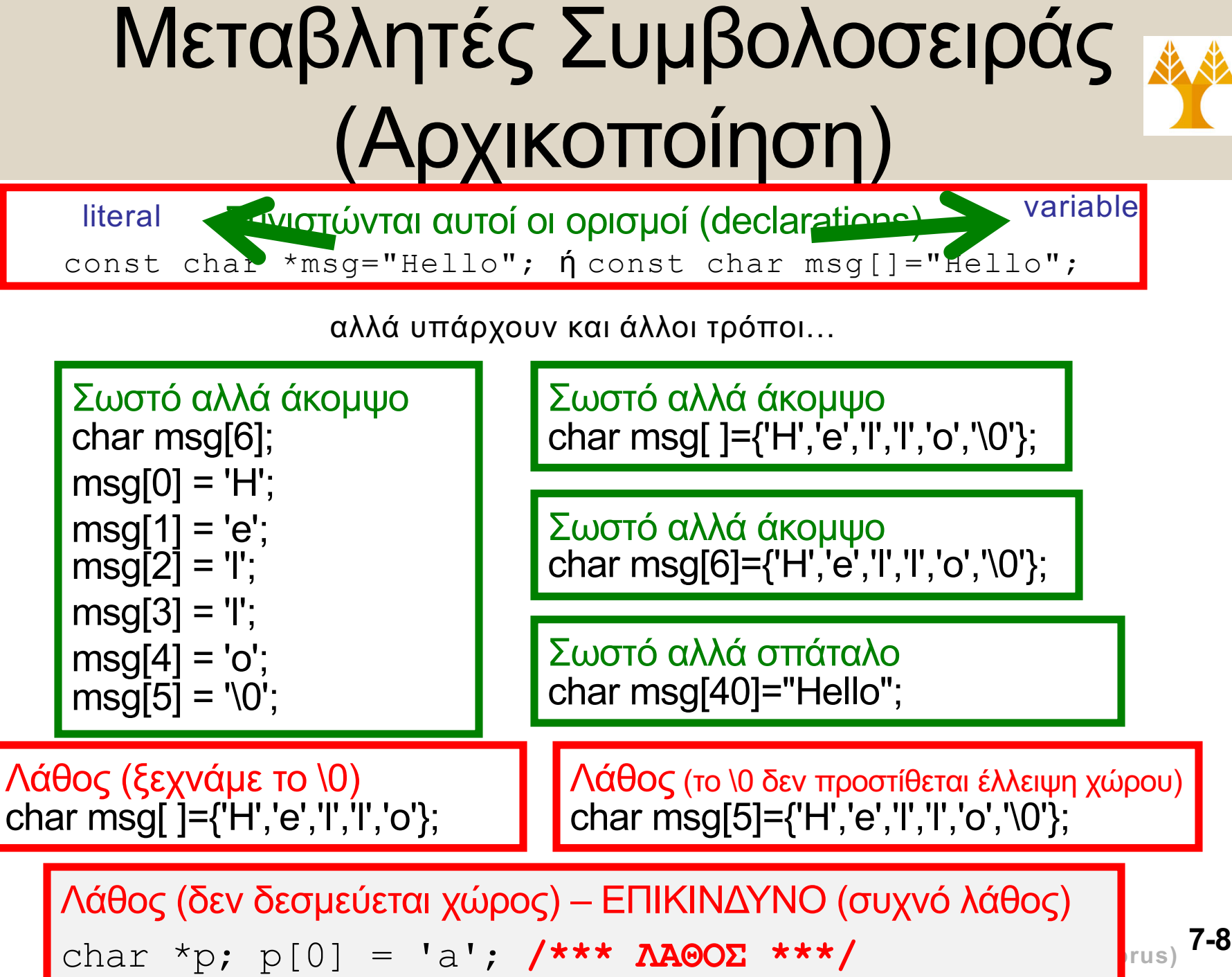

# Ανάγνωση/Εκτύπωση String

## **scanf ("%s" , name)**

**ΠΡΟΣΟΧΗ:** Δεν χρησιμοποιείτε το &, γιατί το name είναι πίνακας. Θυμηθείτε ότι σε άλλους τύπους δεδομένων χρησιμοποιείται το & π.χ. **scanf("%d", &i);**

#### – **Για εισαγωγή συμβολοσειράς με κενά χρησιμοποιείται η**

- fgets(name, sizeof(name), stdin); ή
- #define MAX "50"

scanf("%" MAX "[^\n]", name);

- **Για σάρωση προτύπου** 
	- sscanf (sentence,"%s %d", str, &i);

### **printf ("%s" , name)** Για εκτύπωση συμβολοσειρών

## **sprintf (buffer, "(%d,%d,%d)", a, b, c);**

– Δημιουργία Προτύπου

**7-11 EPL232: Programming Techniques and Tools - Demetris Zeinalipour © (University of Cyprus)** – Όπου buffer είναι δεσμευμένο χώρος, π.χ., char buffer[50];

# Παράδειγμα (Σάρωση Συμβολοσειρών)

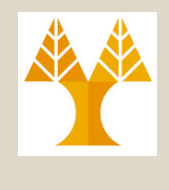

- Γράψετε μια ασφαλή συνάρτηση σάρωσης εισόδου στη γλώσσα C, η οποία να διαβάζει το περιεχόμενο της εισόδου σε μεταβλητή πίνακα str με τις εξής συνθήκες:
	- (1) Δεν διαγράφει τους white-space χαρακτήρες
	- (2) Σταματά μόλις διαβάσει τον πρώτο χαρακ. γραμμής  $\ln$ (που δεν ανήκει στo str) ή εάν έχει διαβάσει n χαρακτήρες
	- (3) Αγνοεί οποιουσδήποτε χαρακτήρες μετά το  $\ln$
	- (4) Επιστρέφει τον αριθμό των χαρακτήρων που αναγνώστηκαν
- Πρότυπο Συνάρτησης:

```
int read line(char str[], int n);
```
# Παράδειγμα (Σάρωση Συμβολοσειρών)

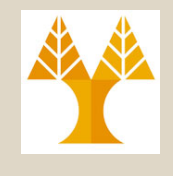

int read line(char str[], int n) {

```
int ch, i = 0;
 while ((ch = qetchar()) != '\n') {
    if (i < n) {
      str[i] = ch;i++;
     }
  }
 str[i] = ' \0'; /* terminates string */
  return i; \frac{1}{1} /* # of chars stored */
}
```
• Το ch έχει τύπο int παρά char εφόσον getchar επιστρέφει ακέραια τιμή int.

## Παράδειγμα (Μέτρηση Κενών σε Συμβολοσειρά)

Γράψετε μια στη γλώσσα C, η οποία μετρά και επιστρέφει τον αριθμό των spaces σε μια συμβολοσειρά εισόδου str

Πρότυπο Συνάρτησης: int count\_spaces(const **char s[]**)

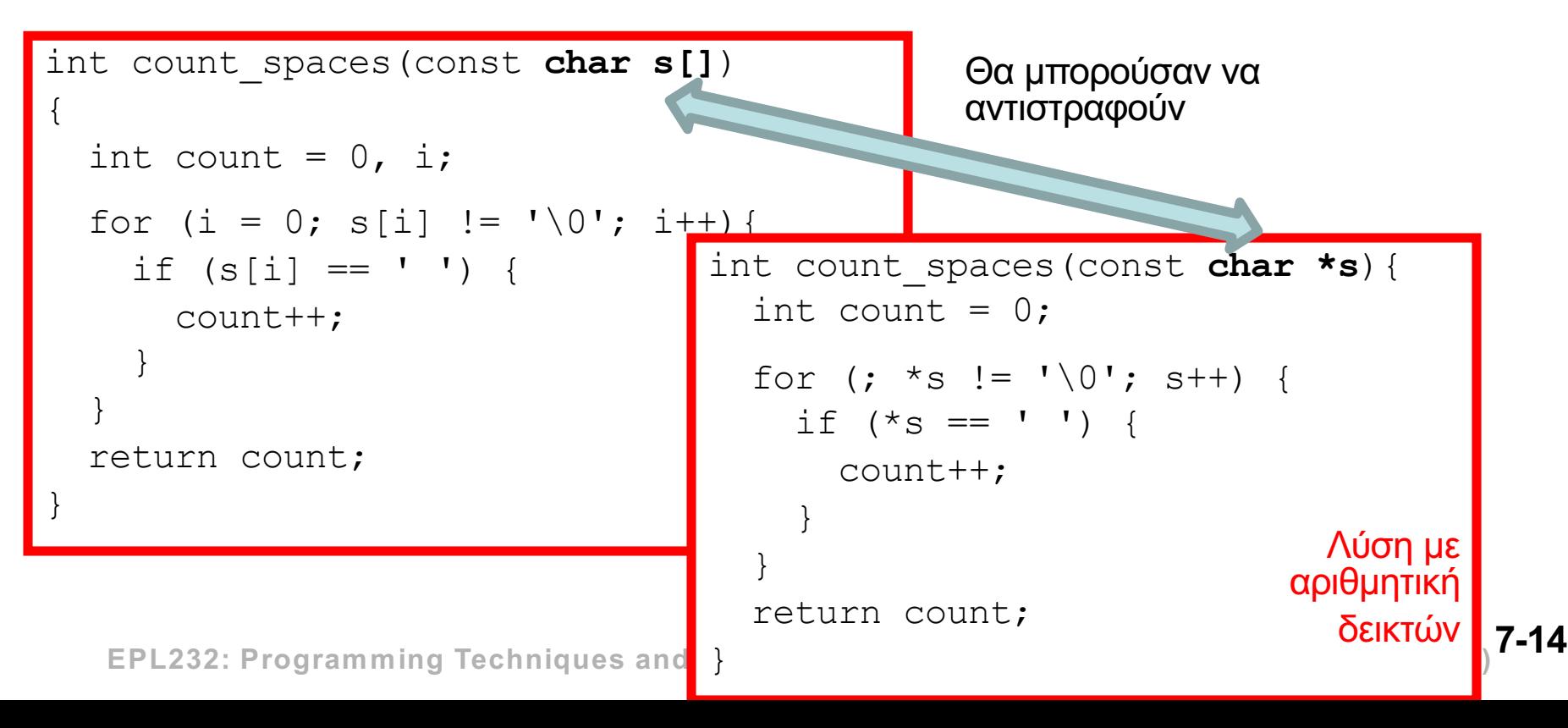

# Η Βιβλιοθήκη <string.h> (C String Library)

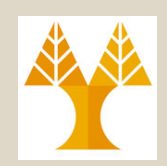

- Εφόσον τα Strings είναι πίνακες χαρακτήρων στη C, αυτά **ΔΕΝ μπορούν** να **αντιγραφούν**, **συγκριθούν**, κτλ με **απλούς τελεστές** (π.χ., =, ==, κτλ) που μάθαμε για τους άλλους τύπους. typedef unsigned long int ADDR;
- **Συνηθισμένο λάθος:** printf("%lx %lx", (ADDR)str1, (ADDR)str2); 7ffffa0f 7ffffa0e

**char str1[10], str2[10]; str1 = "abc"; /\*\*\* ΛΑΘΟΣ µεταγλώττισης \*\*\*/ str2 = str1; /\*\*\* ΛΑΘΟΣ µεταγλώττισης \*\*\*/ if (str1 == str2) …** /\*\*\* OXI αναμενόμενο αποτέλεσμα, συγκρίνει τις διευθύνσεις των str1,str2 επιστρέφοντας FALSE 0) \*\*\*/

- Ορθό (πρόκειται για ορισμό declaration όχι ανάθεση) **char str1[10] = "abc"; // ΟΚ**
- Ορθό: **if (str1[0] == str2[0]) // ΟΚ**

# Η Βιβλιοθήκη <string.h> (C String Library)

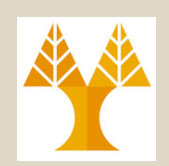

• Η Βιβλιοθήκη <string.h> περιέχει ένα μεγάλο σύνολο λειτουργιών επεξεργασίας συμβολοσειρών.

**#include <string.h>**(strcpy,strcat,strlen,strcmp,..)

• **Αντιγραφή (Copy)** του string s2 στο s1 (return: διεύθυνση του s1) **char \*strcpy(char \*s1, const char \*s2);** – Ασφαλής Αντιγραφή του str2 στο str1 (εάν s2 µεγαλύτερο s1):

**strncpy(str1, str2, sizeof(str1) - 1); str1[sizeof(str1)-1] = '\0';**

• **Εύρεση Μήκους (Length)** συμβολοσειράς (δεν μετρά το '\0')

**size\_t strlen(const char \*s);** // sizeof περιλαµβάνει '\0' και πέρα (π.χ., εάν s[10] = **"**abc**"**)

– size\_t είναι ένα typedef όνομα της C για unsigned integer τύπους.

• **Επικόλληση (Append) S2 στο S1:** 

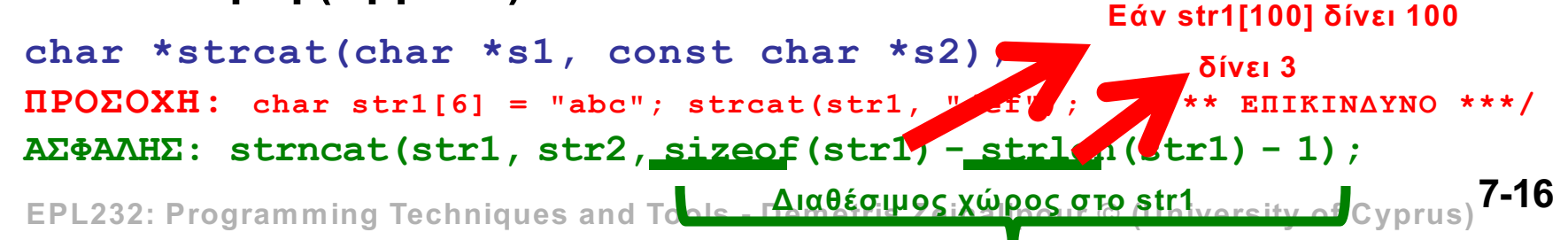

## Υλοποίηση Συναρτήσεων (H Συνάρτηση strlen)

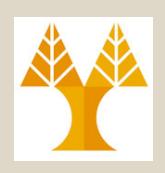

- Για εξάσκηση, θα υλοποιήσουμε τώρα κάποιες από τις συναρτήσεις της string.h.
	- Το βιβλίο περιέχει διαφορετικές εκδόσεις των υλοποιήσεων για κάθε μια από τις συναρτήσεις.
- H συνάρτηση strlen (s1) μετρά το μήκος μιας συμβολοσειράς (χωρίς το NUL)

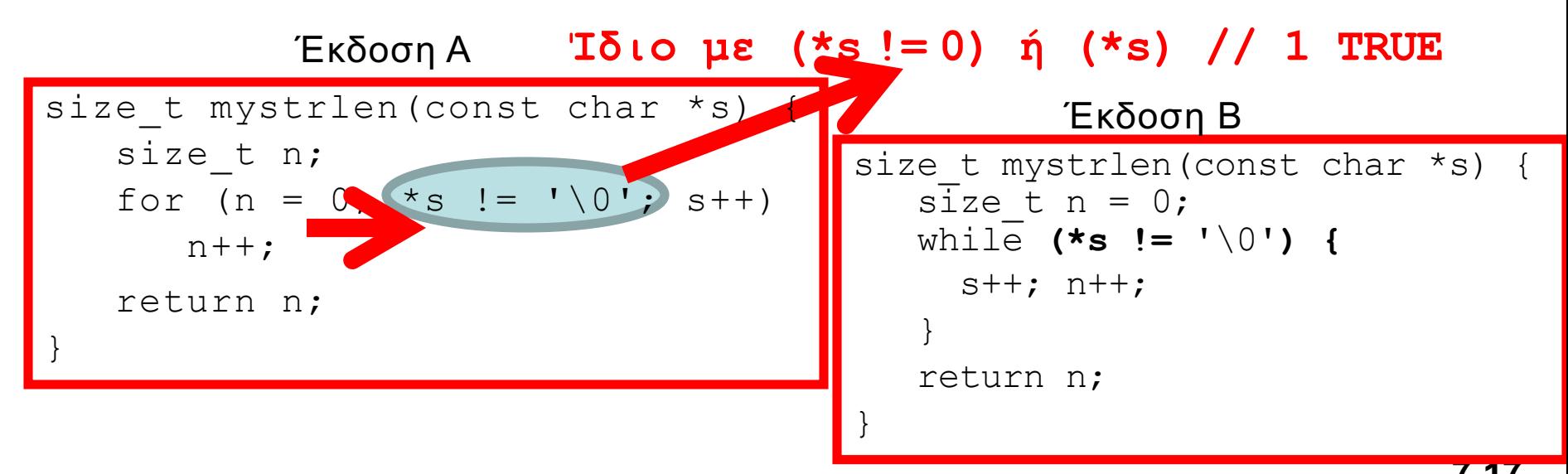

**7-17 EPL232: Programming Techniques and Tools - Demetris Zeinalipour © (University of Cyprus)**

## Υλοποίηση Συναρτήσεων (H Συνάρτηση strcat)

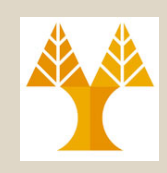

• H συνάρτηση strcat  $(s1, s2)$  αντιγράφει το s2 στο τέλος του s1, π.χ., 0 1 2 3 4 5 6 7 8 9 Πρίν

int main() { char  $ma[10] = "HELLO";$ char  $mb[10] = "CAT";$ 

```
strcat(ma,mb);
```
return 0;

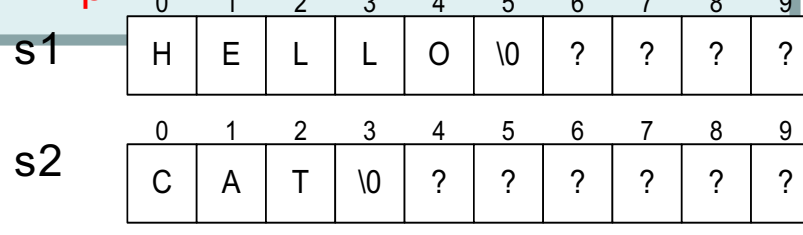

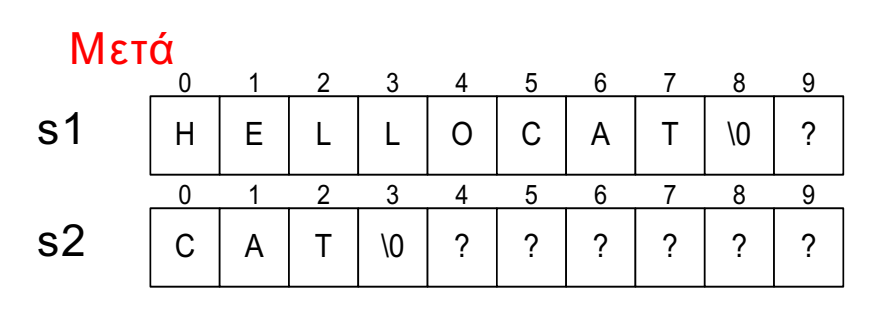

## **Αλγόριθμος**

}

- Bρές τον χαρακτήρα NUL στο τέλος του s1 και κάνε τον δείκτη p να δείχνει στο σημείο αυτό.
- Αντίγραψε ένα-ένα τους χαρακτήρες από το s2 ξεκινώντας από το σημείο που δείχνει το p.
- **7-18 EPL232: Programming Techniques and Tools - Demetris Zeinalipour © (University of Cyprus)** • Δεν μελετούμε ακόμη το θέμα της υπερχείλισης του s1.

## Υλοποίηση Συναρτήσεων (H Συνάρτηση strcat)

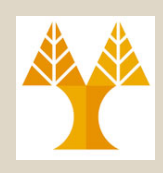

void mystrcat(char \*s1, const char \*s2) { **if ((s1==NULL)||(s2==NULL)) return;** while  $(*s1 != '\\0') { / *s$ ύρεση NUL  $s1++;$ } while  $(*s2 != '\\0') { / \lambda \nu \tau \iota \gamma \rho \alpha \varphi \eta} s2 \rightarrow s1$  $\star$ s1 =  $\star$ s2;  $s1++; s2++;$ }  $\star$ s1 = '\0'; return; } C | A | T | \0 | ? | ? 0 1 2 3 4 5  $?$   $?$   $?$   $?$   $?$ 6 7 8 9  $S1$   $\vert H \vert E \vert L \vert L \vert O \vert 0$ 0 1 2 3 4 5  $?$   $?$   $?$   $?$   $?$ 6 7 8 9 s2  $s_6$ 

**7-19 EPL232: Programming Techniques and Tools - Demetris Zeinalipour © (University of Cyprus)**

## Υλοποίηση Συναρτήσεων (H Συνάρτηση strcat)

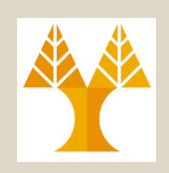

• Μια πιο συμπαγής έκδοση της strcat:

void strcat(char \*s1, const char \*s2)  $\left\{ \right.$ 

**if ((s1==NULL)||(s2==NULL)) return;**  $\overline{s}$ 1

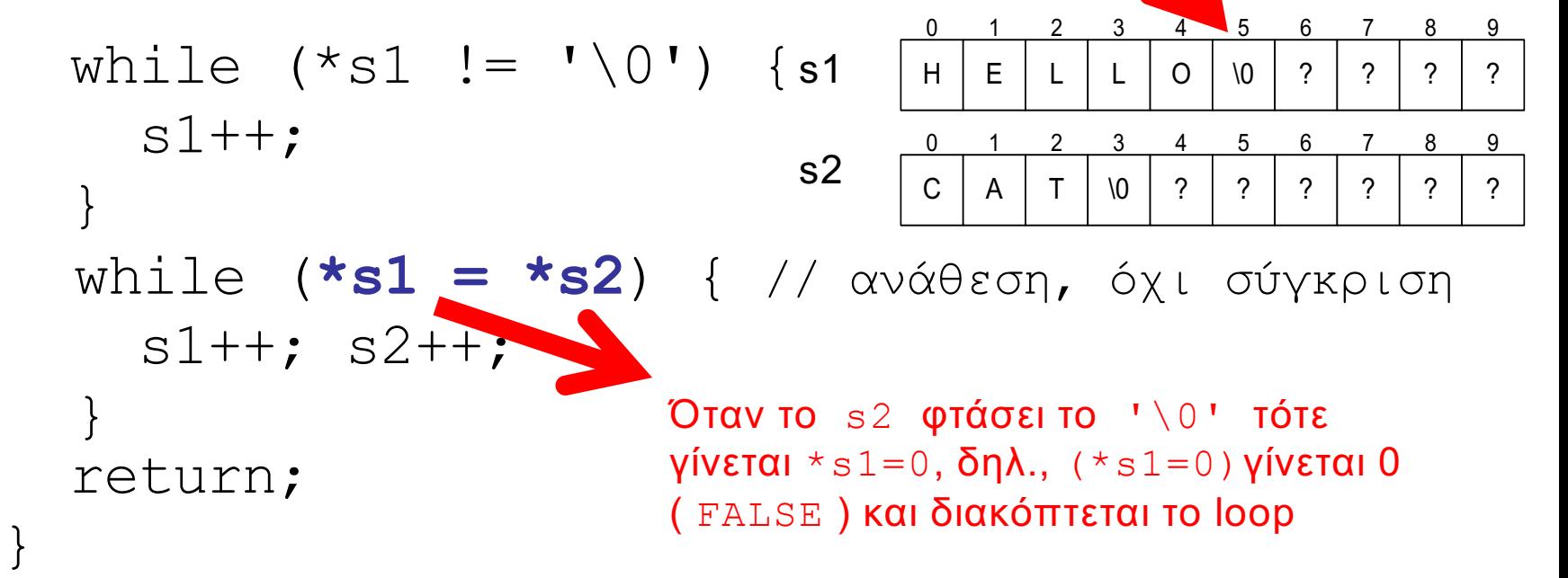

## Υλοποίηση Συναρτήσεων (H Συνάρτηση strcmp)

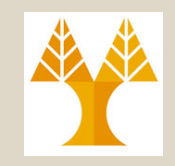

- Γράψετε συνάρτηση που συγκρίνει τα **αλφαριθμητικά** s1 και s2 και επιστρέφει
	- **1:** αν το s1 είναι μεγαλύτερο λεξικογραφικά
	- **0:** αν είναι ίσα (ή το ένα είναι υποσυμβολοσειρά του άλλου) και
	- **-1:** αν το s2 είναι μεγαλύτερο λεξικογραφικά

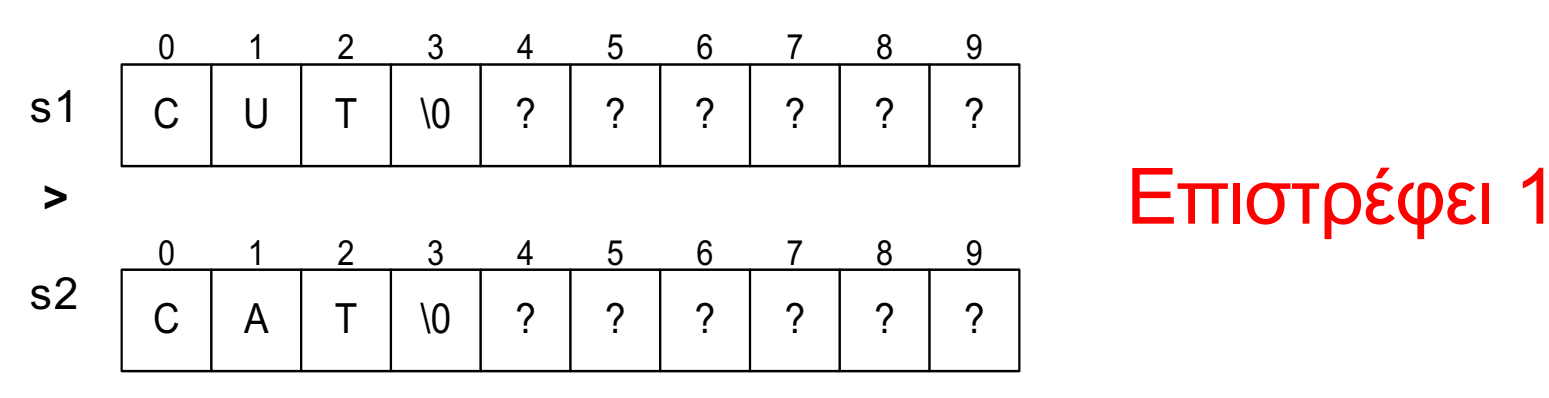

## Υλοποίηση Συναρτήσεων (H Συνάρτηση strcmp)

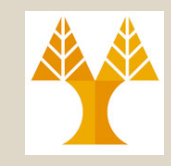

• **Εκδοχή Α (P.J. Plauger, Standard C Library):**

**}**

**int mystrcmp(const char \*s1, const char \*s2) {**

```
int i;
for(i=0; s1[i] == s2[i]; i++) {
    if(s1[i] == 0) // Εάν φτάσαµε τον '\0' χαρακτήρα
        return 0;
```
**} // χαρ. του s1 δεν είναιίσος µε τον αντίστοιχο του s2 return (s1[i] < s2[i]) ? -1 : 1;**

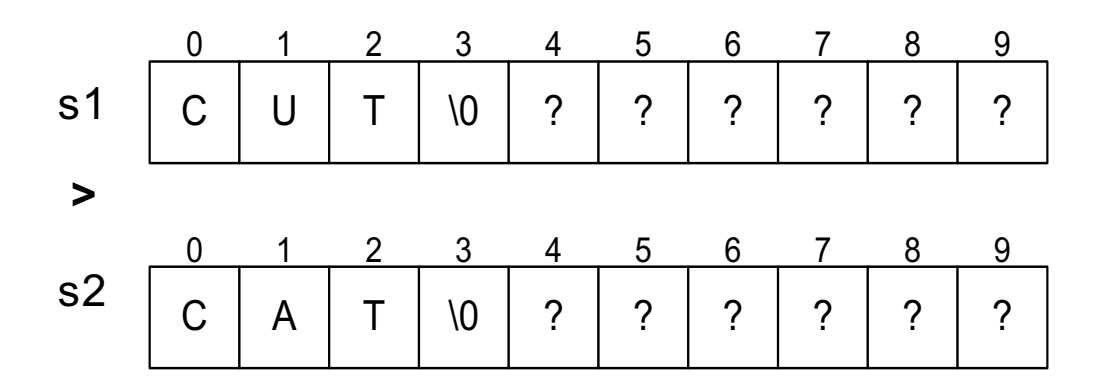

## Υλοποίηση Συναρτήσεων (H Συνάρτηση strcmp)

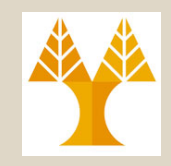

- **Β) Εκδοχή Β (μόνο δείκτες)**
- **int mystrcmp(const char \*s1, const char \*s2) { if ((s1==NULL) && (s2!=NULL)) return -1; else if ((s1!=NULL) && (s2==NULL)) return 1; else if ((s1==NULL) && (s2==NULL)) return 0;**

$$
for (; *s1 == *s2; ++s1, ++s2)
$$
  
if(\*s1 == 0)  
return 0;  
return (\*s1 < \*s2) ? -1 : 1;

**}**

# Πίνακες Συμβολοσειρών (Αrrays of Strings)

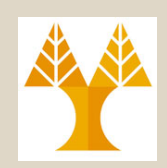

- Υπάρχουν πολλοί τρόποι να αποθηκεύσουμε ένα πίνακα από strings.
- Μια προσέγγιση είναι να χρησιμοποιήσουμε ένα **2-d πίνακα χαρακτήρων** (ένα string ανά γραμμή):  $\mathbf 1$ 2 3 4 5 6 7 Ω

### **char planets[][8] = {**

"Mercury", "Venus", "Earth", "Mars", "Jupiter", "Saturn", "Uranus", "Neptune", "Pluto"

## **};** Σπάταλη Προσέγγιση!

 $\setminus$  0  $\Omega$ C М  $\epsilon$  $\mathbf{r}$ u  $\mathbf r$ V  $\setminus$  0  $\setminus$  0  $\setminus$  0  $\mathbf 1$ V e n u S  $\setminus$  0  $\setminus$  0  $\setminus$  0 2  $_{\rm E}$ t. h  $\mathsf{a}$  $\mathbf r$  $\setminus$  0  $\setminus$  0  $\setminus$  0  $\setminus$  0 3 М S  $\overline{a}$  $\mathbf{r}$ i. 4  $\mathsf{t}$ .  $\setminus$  0 J u e  $\mathbf r$ p 5  $\setminus$  0  $\setminus$  0 S t u  $\mathtt{r}$ a n  $\setminus$  0  $\setminus$  0 6  $U$ r  $\overline{a}$ n u S  $\setminus 0$ 7 N t u e e p n  $\setminus$  0  $\setminus$  0  $\setminus$  0  $\mathsf{R}$ Ρ t ı  $\mathbf u$  $\circ$ 

**7-24 EPL232: Programming Techniques and Tools - Demetris Zeinalipour © (University of Cyprus)**

# Πίνακες Δεικτών (Αrrays of Pointers)

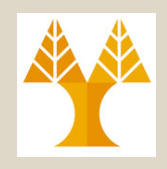

- Μια καλύτερη προσέγγιση είναι η δημιουργία ενός *ακανόνιστου πίνακα (ragged array),* των οποίων οι γραμμές έχουν διαφορετικά μεγέθη.
- '\0' **δεικτών (array of pointers) :** • Κάτι τέτοιο μπορεί να επιτευχθεί με ένα **πίνακα**

### **char \*planets[] = {**

**"Mercury", "Venus", "Earth", "Mars", "Jupiter", "Saturn", "Uranus", "Neptune","Pluto"**

### **}; Αποδοτική Προσέγγιση!**

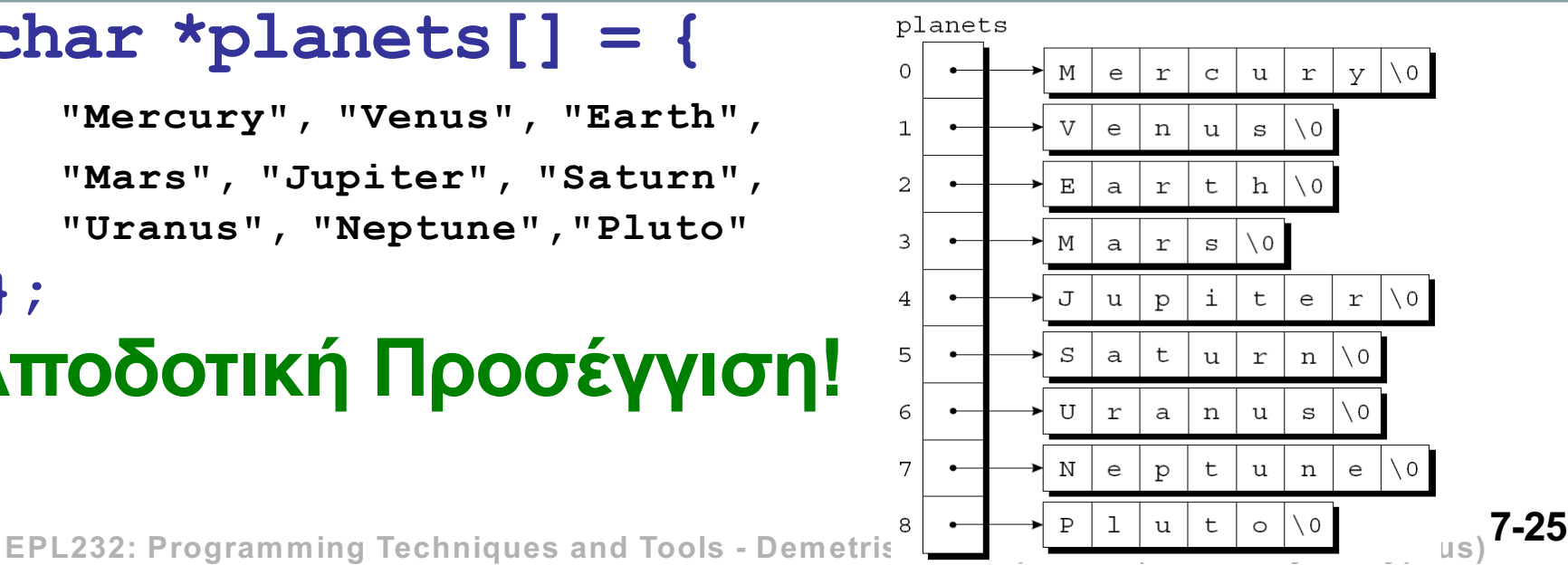

# Πολυδιάστατοι Πίνακες vs. Πίνακες Δεικτών

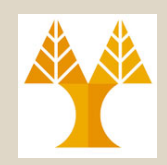

#### • Έστω

int a[10][20] int \*b[10];

- **Ποια η διαφορά ανάμεσα στις δυο δηλώσεις;**
	- ο a είναι πραγματικά δισδιάστατος πίνακας: κατά τον ορισμό του δεσμεύθηκαν 200 συνεχόμενες θέσεις.
	- Κατά τον ορισμό του b κατανέμεται χώρος για 10 δείκτες. Απόδοση αρχικών τιμών πρέπει να **γίνει ρητά** είτε **στατικά** ή με κώδικα (malloc() που θα δούμε αργότερα)
- Πλεονέκτημα ενός **πίνακα με δείκτες** είναι ότι κάθε δείκτης μπορεί να δείχνει σε γραμμή με διαφορετικό μήκος

**7-26 EPL232: Programming Techniques and Tools - Demetris Zeinalipour © (University of Cyprus)**

## Παράδειγμα

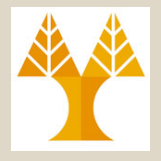

Έστω

**char \*name[] = {"Illegal month", "Jan", "Feb", "March"} char aname[] [15] = {"Illegal month", "Jan", "Feb", "March"}**

### Γραφικά στο επίπεδο της μνήμης έχουμε

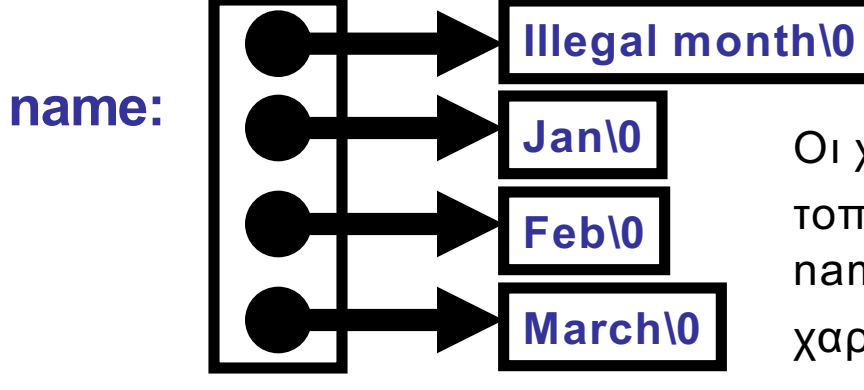

Oι χαρακτήρες κάθε συμβολοσειράς τοποθετούνται κάπου στη μνήμη και στο name[i] τοποθετείται δείκτης σ'αυτούς τους χαρακτήρες.

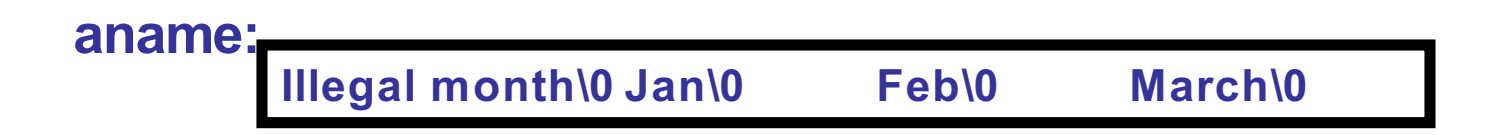

# Ορίσματα Προγράμματος (Command-Line Arguments)

• Μέχρι τώρα ορίζαμε τη συνάρτηση **main** με παράμετρο void θέλοντας να δείξουμε ότι η συνάρτηση **main** δε δέχεται ορίσματα.

```
int main(void) {
```
**. . .** 

**. . .** 

**}**

• Αυτό όμως δε σημαίνει ότι δεν μπορούμε να περάσουμε ορίσματα. Τα δυνατά ορίσματα όμως της **main** είναι καθορισμένα και είναι τα εξής:

```
int main(int argc, char *argv[]) {
```
**}**

'\0' στιγμή που αρχίζει η εκτέλεσή του è **ορίσματα στη γραμμή**  • Tα ορίσματα περνούνται στο πρόγραμμα από τη γραμμή εντολών τη **εκτέλεσης**.

# Ορίσματα Προγράμματος (Command-Line Arguments)

- Το πρώτο όρισμα **argc**, το οποίο είναι τύπου ακέραιος, είναι ο αριθμός των ορισμάτων της γραμμής διαταγών, με τα οποία έχει κληθεί το πρόγραμμα
	- συμπεριλαμβανομένου και του ονόματος του εκτελέσιμου αρχείου).
- Το δεύτερο όρισμα **argv** είναι δείκτης για έναν πίνακα συμβολοσειρών ο οποίος περιέχει τα ορίσματα. Κατά σύμβαση **(πίνακας δεικτών)**
	- **argv[0]** είναι το όνομα με το οποίο κλήθηκε το πρόγραμμα.
	- **argv[1], …, argv[argc - 1],** είναι τα υπόλοιπα ορίσματα με την σειρά που δόθηκαν στη γραμμή εντολής.
	- **argv[argc]** περιέχει το μηδενικό δείκτη (κενή συμβολοσειρά: "").

# Ορίσματα Προγράμματος (Command-Line Arguments)

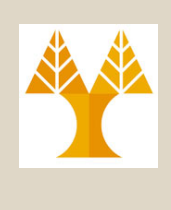

• Παράδειγμα: Έστω ένα πρόγραμμα C το οποίο έχει τη μορφή: **int main(int argc, char \*argv[]) {**

• Θεωρείστε επίσης ότι το εκτελέσιμο αρχείο του παραπάνω προγράμματος έχει ονομαστεί **prog**. Τότε κατά την κλήση του **prog** υπό τη μορφή:

#### **\$ prog opt1 opt2 opt3**

έχουμε την εξής ανάθεση τιμών στα ορίσματα της main:

 $\arg c = 4$  argv $[0] =$  "prog"  $argv[1] = "opt1"$  $argv[2] = "opt2"$  $argv[3] = "opt3"$  $argv[4] = NULL$ 

**……**

**}**

**7-30 EPL232: Programming Techniques and Tools - Demetris Zeinalipour © (University of Cyprus)**

# Παράδειγμα

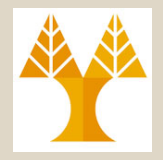

• Ζητούμενο: πρόγραμμα που κατά την κλήση του με n oρίσματα (συμπεριλαμβανομένου και του εκτελέσιμου αρχείου) αντηχεί τα n-1 τελευταία στην οθόνη. Για παράδειγμα αν το πρόγραμμα αυτό λέγεται **echo**, τότε μία κλήση της μορφής:

### **\$ echo Hello world!**

θα εμφάνιζε στην έξοδο

### **\$ Hello world!**

• Οι τυπικές παράμετροι της συνάρτησης main θα έχουν τιμές:

 $\arg c = 3$  argv $[0] =$  "echo"  $argv[1] = "Hello"$  $argv[2] = "world!"$  $argv[3] =$  ""

## Παράδειγμα

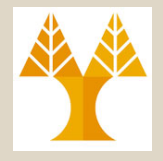

```
#include <stdio.h>
int main (int argc, char *argv[]){
   int i;
   for(i = 1; i < argc; i++)
      printf("%s%s", argv[i], 
                  (i < argc - 1) ? " " : "");
   printf("\n");
   return 0;
}
```